# **1Z0-063Q&As**

Oracle Database 12c: Advanced Administration

### **Pass Oracle 1Z0-063 Exam with 100% Guarantee**

Free Download Real Questions & Answers **PDF** and **VCE** file from:

**https://www.leads4pass.com/1z0-063.html**

100% Passing Guarantee 100% Money Back Assurance

Following Questions and Answers are all new published by Oracle Official Exam Center

**C** Instant Download After Purchase

- **83 100% Money Back Guarantee**
- 365 Days Free Update

**Leads4Pass** 

800,000+ Satisfied Customers

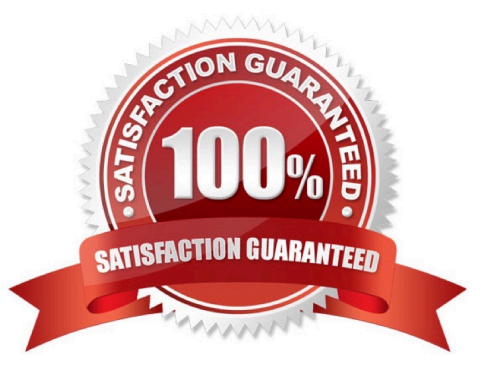

### **Leads4Pass**

#### **QUESTION 1**

Examine the RMAN command:

RMAN> CONFIGURE ENCRYPTION FOR DATABASE ON; RMAN> BACKUP DATABASE PLUS ARCHIVELOG;

Which prerequisite must be met before accomplishing the backup?

- A. The password for the encryption must be set up.
- B. Oracle wallet for the encryption must be set up.
- C. All the tablespaces in the database must be encrypted.
- D. Oracle Database Vault must be enabled.

Correct Answer: B

Reference: configuration encryption will use by Transparent encryption, For transparent encryption, you will need to create a wallet, and it must be open. Transparent encryption will then occur automatically after you have issued the CONFIGURE ENCRYPTION FOR DATABASE ON or CONFIGURE ENCRYPTION FOR TABLESPACE ON command. http://docs.oracle.com/cd/E25054\_01/backup.1111/e10642/rcmbckad.htm#CEGEJABH

#### **QUESTION 2**

Examine the commands:

SQL> ALTER SESSION SET RECYCLEBIN = ON;

Session altered.

SQL> DROP TABLE emp; --(First EMP table)

Table dropped.

SQL> CREATE TABLE emp(id NUMBER CONSTRAINT emp\_id\_idx PRIMARY KEY, name VARCHAR2

(15), salary NUMBER(7,2));

Table created.

You then execute multiple INSERT statements to insert rows into the EMP table and drop the table again:

SQL> DROP TABLE emp; -- (Second EMP table)

Table dropped.

SQL> FLASHBACK TABLE emp TO BEFORE DROP;

Which statement is true about the FLASHBACK command?

A. It recovers the structure, data, and indexes of the first EMP table.

- B. It recovers only the structure of the second EMP table.
- C. It returns an error because two tables with the same name exist in the recycle bin.
- D. It recovers the structure, data, and indexes of the second EMP table.

Correct Answer: D

#### **QUESTION 3**

Your multitenant container database (CDB) CDB1 that is running in ARCHIVELOG mode contains two pluggable databases (PDBs), PDB2\_1 and PDB2\_2, both of which are open. RMAN is connected to the target pluggable database PDB<sub>2</sub>\_1.

RMAN> BACKUP DATABASE PLUS ARCHIVELOG DELETE INPUT;

Which statement is true about the execution of this command to back up the database?

- A. All data files belonging to PDB2\_1 are backed up and all archive log files are deleted.
- B. All data files belonging to PDB2\_1 are backed up along with the archive log files.
- C. Only the data files belonging to pdb2\_1 are backed up.

D. This command gives an error because archive log files can be backed up only when RMAN is connected to the root container database.

Correct Answer: B

#### **QUESTION 4**

Examine the command:

SQL> RECOVER DATABASE USING BACKUP CONTROLFILE UNTIL CANCEL;

In which two scenarios is this command required? (Choose two.)

- A. The current online redo log file is missing.
- B. A data file belonging to a noncritical tablespace is missing.
- C. All the control files are missing.
- D. The control file backup is older than the database backup.
- E. All the data files are missing.

Correct Answer: CD

Reference: http://searchoracle.techtarget.com/answer/Recover-database-using-backup-controlfile-until-cancel

## **Leads4Pass**

#### **QUESTION 5**

In your multitenant container database (CDB) that contains pluggable databases (PDBs), the hr user

executes the following commands to create and grant privileges on a procedure:

CREATE OR REPLACE PROCEDURE create\_test\_v(v\_emp\_idNUMBER,v\_enameVARCHAR2,

v\_SALARYNUMBER,v\_dept\_idNUMBER)

BEGIN

INSERT INTO hr.test VALUES (v\_emp\_id, v\_ename, v salary, v\_dept\_id);

END;

/

GRANT EXECUTE ON CREATE\_TEST TO John, jim, smith, king;

How can you prevent users having the execute privilege on the create\_test\_v procedure from inserting

values into tables on which they do not have any privileges?

- A. Create the create\_test procedure with definer\\'s rights.
- B. Grant the execute privilege to users with grant option on the create\_test procedure.
- C. Create the create\_test procedure with invoker\\'s rights.
- D. Create the create\_test procedure as part of a package and grant users the execute privilege on the package.

Correct Answer: C

[Latest 1Z0-063 Dumps](https://www.leads4pass.com/1z0-063.html) [1Z0-063 Practice Test](https://www.leads4pass.com/1z0-063.html) [1Z0-063 Braindumps](https://www.leads4pass.com/1z0-063.html)